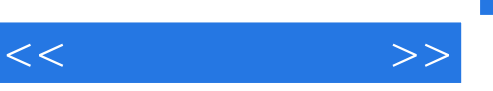

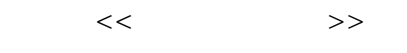

- 13 ISBN 9787505397637
- 10 ISBN 750539763X

出版时间:2004-5-1

页数:196

字数:280000

作者:刘希平,刘安平

extended by PDF and the PDF

http://www.tushu007.com

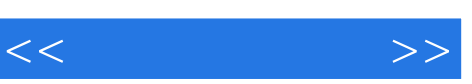

 坐在办公室里将企业的产品销往全世界——这是多少企业(尤其是中小型企业)的梦。  $\alpha$  and  $\alpha$  and  $\alpha$  and  $\alpha$  over  $\alpha$  over  $\alpha$ 

 $\frac{1}{2}$  a  $\frac{1}{2}$  a  $\frac{1$ 

, tushu007.com

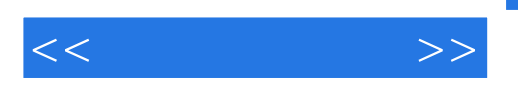

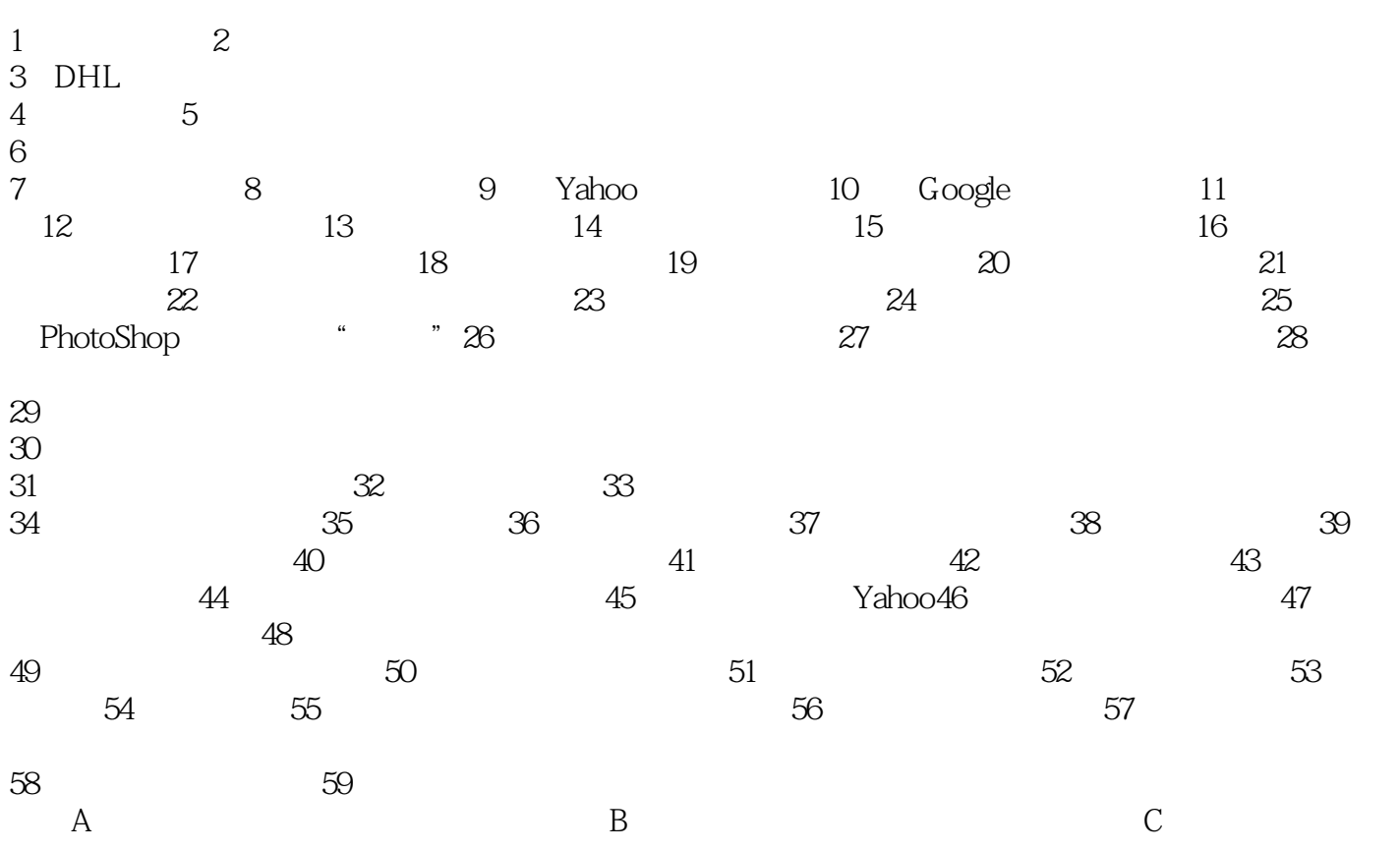

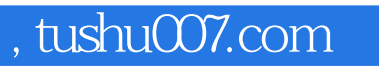

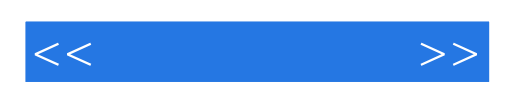

本站所提供下载的PDF图书仅提供预览和简介,请支持正版图书。

更多资源请访问:http://www.tushu007.com